# Elements of Programming Languages Lecture Notes: L<sub>Let</sub>

## **1 Abstract Syntax**

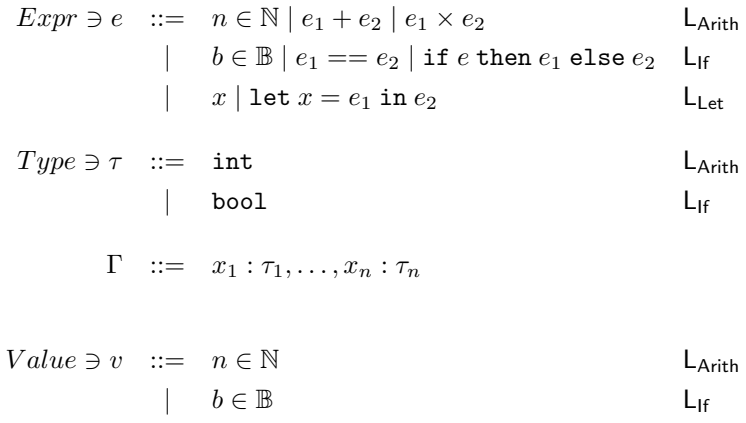

#### **1.1 Free variables**

In the following, ⊕ stands for any binary operator.

$$
FV(n) = \emptyset
$$
  
\n
$$
FV(e_1 \oplus e_2) = FV(e_1) \cup FV(e_2)
$$
  
\n
$$
FV(b) = \emptyset
$$
  
\n
$$
FV(\text{if } e \text{ then } e_1 \text{ else } e_2) = FV(e) \cup FV(e_1) \cup FV(e_2)
$$
  
\n
$$
FV(x) = \{x\}
$$
  
\n
$$
FV(\text{let } x = e_1 \text{ in } e_2) = FV(e_1) \cup (FV(e_2) - \{x\})
$$

#### **1.2 Substitution**

$$
n[e/x] = n
$$
  
\n
$$
(e_1 \oplus e_2)[e/x] = e_1[e/x] \oplus e_2[e/x]
$$
  
\n
$$
b[e/x] = b
$$
  
\n
$$
(if e_0 then e_1 else e_2)[e/x] = if (e_0[e/x]) then (e_1[e/x]) else (e_2[e/x])
$$
  
\n
$$
x[e/x] = e
$$
  
\n
$$
y[e/x] = y (x \neq y)
$$
  
\n
$$
(let y = e_1 in e_2)[e/x] = let y = e_1[e/x] in e_2[e/x]
$$
  
\n
$$
(where y \neq e)
$$

### 2 Evaluation

 $\boxed{e \Downarrow v}$  for  $\mathsf{L}_{\mathsf{Arith}}$  $\overline{v\Downarrow v}\qquad \frac{e_1\Downarrow v_1\quad e_2\Downarrow v_2}{e_1+e_2\Downarrow v_1+_{\mathbb{N}} v_2}\qquad \frac{e_1\Downarrow v_1\quad e_2\Downarrow v_2}{e_1\times e_2\Downarrow v_1\times_{\mathbb{N}} v_2}$ 

 $\boxed{e \Downarrow v}$  for  $\mathsf{L}_{\mathsf{If}}$ 

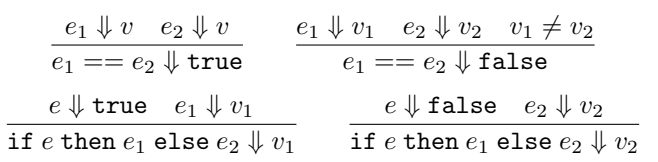

 $\boxed{e \Downarrow v}$  for  $\mathsf{L}_{\mathsf{Let}}$ 

```
\frac{e_1\Downarrow v_1}{\texttt{let } x = e_1 \texttt{ in } e_2 \Downarrow v_2}
```
## **3 Types**

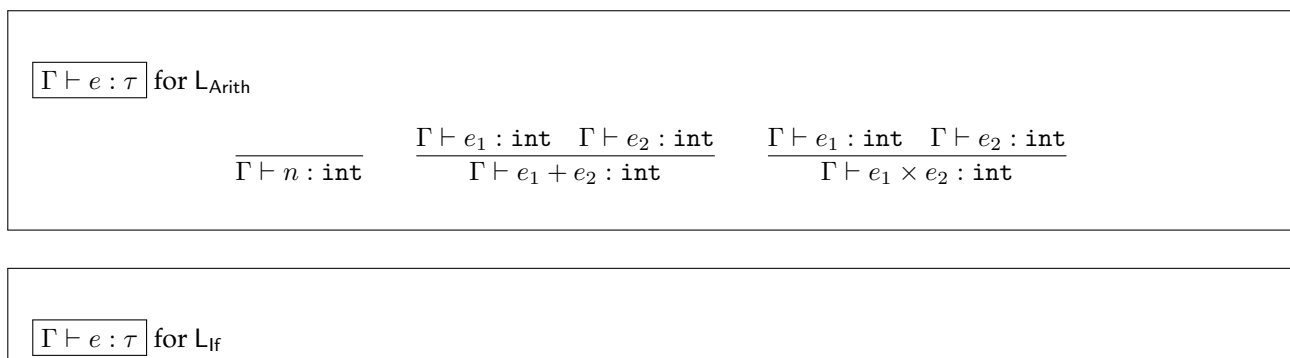

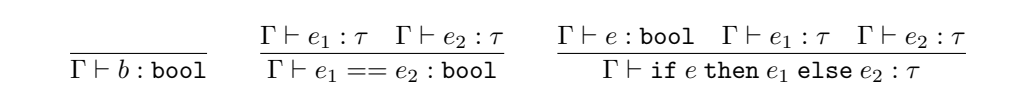

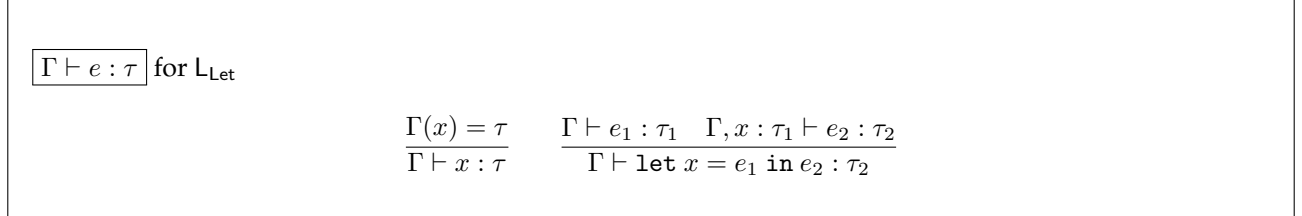